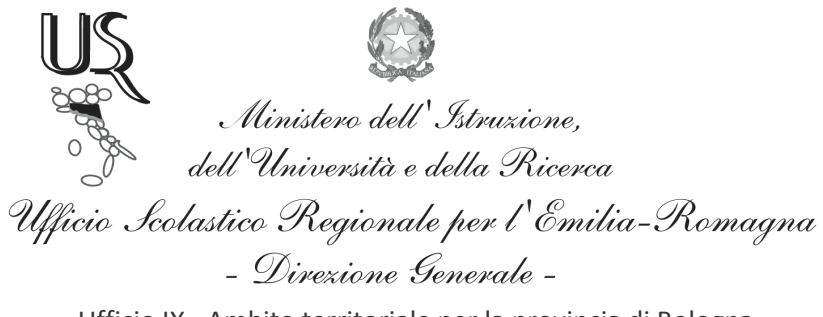

Ufficio IX - Ambito territoriale per la provincia di Bologna

Prot. n. 1108

Bologna, 23/02/2012

Ai Dirigenti Scolastici di Istruzione Secondaria di II^ grado statali e paritarie LORO SEDI

Oggetto: Concorso per l'ammissione di 400 allievi Marescialli all'84° corso presso la Scuola Ispettori e Sovrintendenti della Guardia di Finanza - A.A. 2012/2013.

Si invitano le SS. LL. a dare ampia diffusione tra gli studenti dell'ultimo anno della nota allegata, pari oggetto, trasmessa dalla Guardia di Finanza - Comando Provinciale di Bologna.

Si ringrazia per la collaborazione

Il Dirigente f.to D.ssa Maria Luisa Martinez

Ufficio Relazioni con il Pubblico Responsabile del procedimento: Fiorenza Malizia e-mail: usp.bo@istruzione.it

Tel. 051/37.85.328 - 327 - 283 Fax: 051/37.85.332